# **Gaussian Process Regression and Emulation STAT8810, Fall 2017**

M.T. Pratola

September 4, 2017

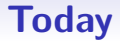

#### Further thoughts on (frequentist) model fitting; Compact Support Covariances

**•** Maximum Likelihood approach:

- **•** Maximum Likelihood approach:
	- **•** arg max $\theta$   $\ell(\widehat{\beta}(\theta), \widehat{\sigma}^2(\theta), \theta)$  where  $\ell(\hat{\boldsymbol{\beta}}(\boldsymbol{\theta}), \hat{\sigma}^2(\boldsymbol{\theta}), \boldsymbol{\theta}) = -\frac{n}{2} log(\hat{\sigma}^2) - \frac{1}{2} log(|\mathbf{R}|) - \frac{n}{2}$ .

- **•** Maximum Likelihood approach:
	- **•** arg max $_{\theta} \ell(\widehat{\beta}(\theta), \widehat{\sigma}^2(\theta), \theta)$  where  $\ell(\widehat{\boldsymbol{\beta}}(\boldsymbol{\theta}), \hat{\sigma}^2(\boldsymbol{\theta}), \boldsymbol{\theta}) = -\frac{n}{2} log(\hat{\sigma}^2) - \frac{1}{2} log(|\mathbf{R}|) - \frac{n}{2}.$
	- **•** and  $\widehat{\boldsymbol{\beta}}(\boldsymbol{\theta}), \widehat{\sigma}^2(\boldsymbol{\theta})$  were the usual suspects

- **•** Maximum Likelihood approach:
	- **•** arg max $_{\theta} \ell(\widehat{\beta}(\theta), \widehat{\sigma}^2(\theta), \theta)$  where  $\ell(\widehat{\boldsymbol{\beta}}(\boldsymbol{\theta}), \hat{\sigma}^2(\boldsymbol{\theta}), \boldsymbol{\theta}) = -\frac{n}{2} log(\hat{\sigma}^2) - \frac{1}{2} log(|\mathbf{R}|) - \frac{n}{2}.$
	- **•** and  $\widehat{\boldsymbol{\beta}}(\boldsymbol{\theta}), \widehat{\sigma}^2(\boldsymbol{\theta})$  were the usual suspects
- **•** Restricted/Residual Maximum Likelihood (REML), Penalized MLE.

- **•** Maximum Likelihood approach:
	- **•** arg max $_{\theta} \ell(\widehat{\beta}(\theta), \widehat{\sigma}^2(\theta), \theta)$  where  $\ell(\widehat{\boldsymbol{\beta}}(\boldsymbol{\theta}), \hat{\sigma}^2(\boldsymbol{\theta}), \boldsymbol{\theta}) = -\frac{n}{2} log(\hat{\sigma}^2) - \frac{1}{2} log(|\mathbf{R}|) - \frac{n}{2}.$
	- **•** and  $\widehat{\boldsymbol{\beta}}(\boldsymbol{\theta}), \widehat{\sigma}^2(\boldsymbol{\theta})$  were the usual suspects
- **•** Restricted/Residual Maximum Likelihood (REML), Penalized MLE.
- **•** Newton-Raphson, Conjugate Gradient, Nelder-Mead, . . .

**•** We have 2 basic problems

- **•** We have 2 basic problems
- **1.** The likelihood function is often not well behaved. As motivated last class, this can be the result of identifiability problems when estimating parameters from effectively a single realization of our process.

- **•** We have 2 basic problems
- **1.** The likelihood function is often not well behaved. As motivated last class, this can be the result of identifiability problems when estimating parameters from effectively a single realization of our process.
	- **•** even when the infill asymptotics say the parameters should be identifiable, in practice we have a finite (discretized) sample from our unknown function

```
source("dace.sim.r")
```

```
logl<-function(rho,y,design.distmat,alpha=2,conditioning=0)
{
    n = length(y)R=rhogeodacecormat(design.distmat,rho,alpha)$R
    cR=chol(R+diag(n)*conditioning)
    Rinv=chol2inv(cR)
```

```
s2.hat=(1/n)*t(y)%*%Rinv'*%ylogdetR.div2=sum(log(diag(cR)))
l=-n/2*log(s2.hat)-logdetR.div2-n/2
```
return(l)

}

```
library(rgl); rgl.clear()
set.seed(66)
n=25
x1=runif(n)x2=runif(n)X = as.matrix(cbind(x1, x2))11 = list(m1 = abs(out(X[, 1], X[, 1], " -"))
l2=list(m2=abs(outer(X[,2],X[,2],"-")))
l.dez=list(l1=l1,l2=l2)
rho=c(0.9.0.1)R=rhogeodacecormat(l.dez,rho)$R
L=t(chol(R+diag(n)*.Machine$double.eps*100))
```
Z=rnorm(n) Y=L%\*%Z

```
rho1=seq(.001,1,length=20)
rho2=seq(.001,1,length=20)
rho.grid=as.matrix(expand.grid(rho1,rho2))
l.vals=rep(0,nrow(rho.grid))
```

```
for(i in 1:nrow(rho.grid))
    l.vals[i]=logl(rho.grid[i,],Y,l.dez,
                   conditioning=.Machine$double.eps*1000)
```

```
persp3d(matrix(l.vals,20,20),col="grey",xlab="rho1",
        ylab="rho2",zlab="logl",xlim=range(rho1),
        ylim=range(rho2))
```
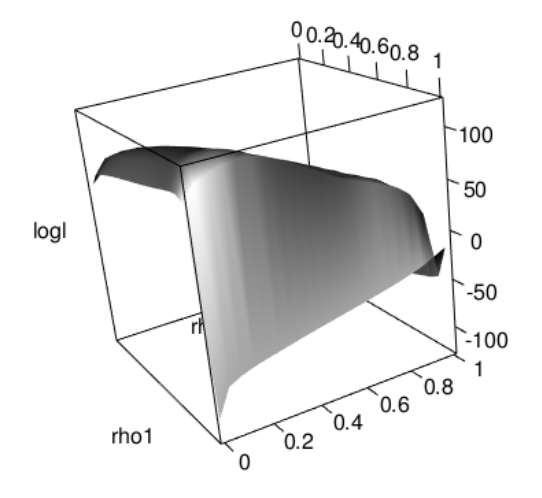

**Figure 1:** log-likelihood function

set.seed(66)

```
n=15
x1=runif(n)x2=runif(n)X = as.matrix(cbind(x1, x2))11 = list(m1 = abs(out(X[, 1], X[, 1], " -"))
l2=list(m2=abs(outer(X[,2],X[,2],"-")))
l.dez=list(l1=l1,l2=l2)
```
 $rho=c(0.9, 0.1)$ R=rhogeodacecormat(l.dez,rho)\$R

L=t(chol(R+diag(n)\*.Machine\$double.eps\*100)) Z=rnorm(n) Y=L%\*%Z

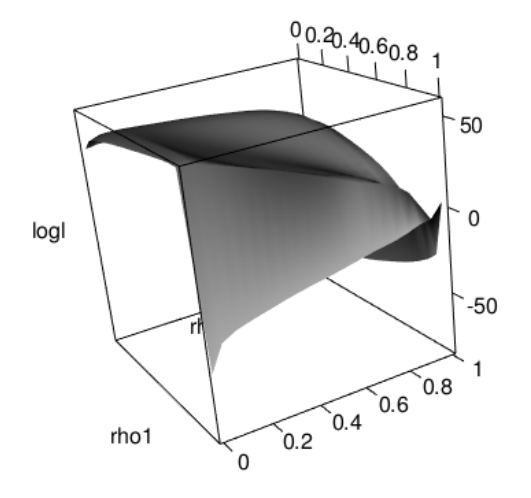

**Figure 2:** log-likelihood function

set.seed(66)

```
n=8
x1=runif(n)x2=runif(n)X = as.matrix(cbind(x1, x2))11 = list(m1 = abs(out(X[, 1], X[, 1], " -"))
l2=list(m2=abs(outer(X[,2],X[,2],"-")))
l.dez=list(l1=l1,l2=l2)
```
 $rho=c(0.9, 0.1)$ R=rhogeodacecormat(l.dez,rho)\$R

L=t(chol(R+diag(n)\*.Machine\$double.eps\*100)) Z=rnorm(n) Y=L%\*%Z

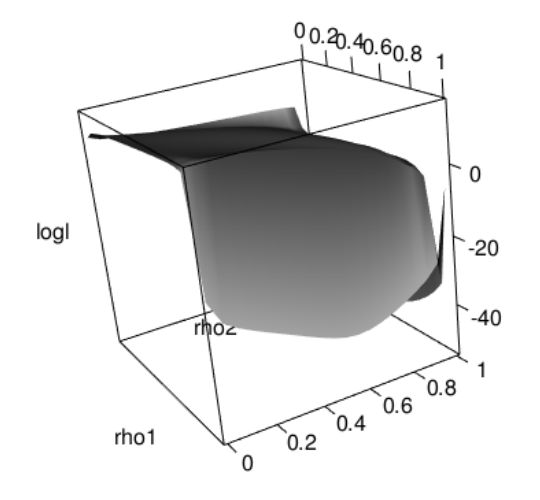

**Figure 3:** log-likelihood function

**•** Recall we can take a penalized likelihood of the form

$$
\ell(\boldsymbol{\theta}) - n \sum_{k=1}^d p_{\lambda}(\rho_k)
$$

```
l.vals=rep(0,nrow(rho.grid))
lambda=0.1
for(i in 1:nrow(rho.grid))
    l.vals[i]=logl(rho.grid[i,],Y,l.dez,conditioning=.Machine
```
**•** Recall we can take a penalized likelihood of the form

$$
\ell(\boldsymbol{\theta}) - \ln \sum_{k=1}^d p_{\lambda}(\rho_k)
$$

• Say we use  $p_{\lambda}(\rho_k) = -\rho_k^2(1 - \rho_k)^2$ , then this prefer some moderate degree of smoothness.

```
l.vals=rep(0,nrow(rho.grid))
lambda=0.1
for(i in 1:nrow(rho.grid))
    l.vals[i]=logl(rho.grid[i,],Y,l.dez,conditioning=.Machine
```
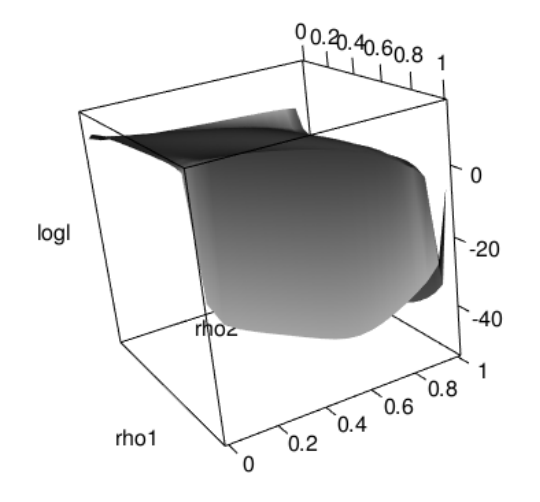

**Figure 4:** Penalized with lambda=0.1

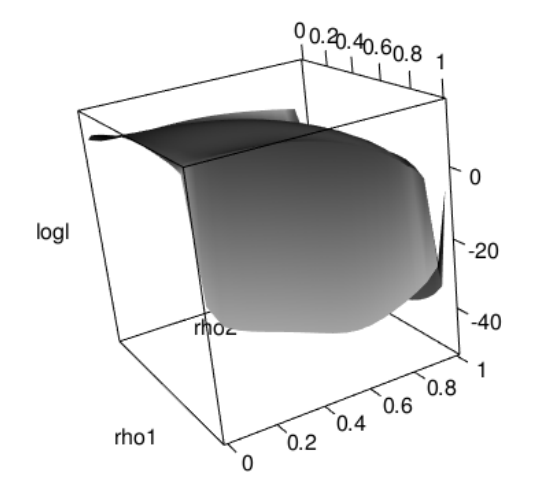

**Figure 5:** Penalized with lambda=5

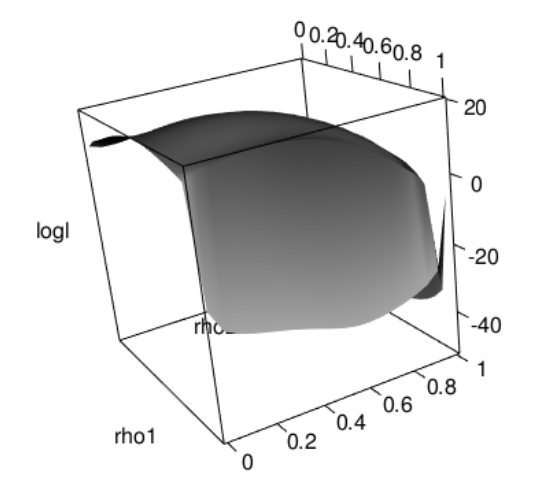

**Figure 6:** Penalized with lambda=10

**•** We have 2 basic problems

- **•** We have 2 basic problems
- **2.** Computational constraints. If our discretized sample of our function contains *n* datapoints, we need to compute the inverse of an  $n \times n$  correlation matrix, an  $\mathcal{O}(n^3)$  operation - i.e. very slow.

- **•** We have 2 basic problems
- **2.** Computational constraints. If our discretized sample of our function contains *n* datapoints, we need to compute the inverse of an  $n \times n$  correlation matrix, an  $\mathcal{O}(n^3)$  operation - i.e. very slow.
	- **•** besides the computational constraints, the memory constraints also can become problematic quickly as they grow like  $O(n^2)$ .

# **Old-school Optimization**

**•** Suppose we want to maximize a non-linear function of a single variable,  $\ell(\theta)$ , or of many variables,  $\ell(\theta)$ .

# **Old-school Optimization**

- **•** Suppose we want to maximize a non-linear function of a single variable,  $\ell(\theta)$ , or of many variables,  $\ell(\theta)$ .
- Equivalent to finding  $\ell'(\theta) = 0$  and second derivative test.

# **Old-school Optimization**

- **•** Suppose we want to maximize a non-linear function of a single variable,  $\ell(\theta)$ , or of many variables,  $\ell(\theta)$ .
- Equivalent to finding  $\ell'(\theta) = 0$  and second derivative test.
- **•** Most or all of the usual approaches I am going to mention are things you already know. My goal is not to explain them in overt detail (although I do provide references). My purpose for mentioning these will become clearer later on. . .

**•** In this approach our function is the score function *S*(*◊*) and we want  $S(\theta) = 0$  where the score is the gradient of the  $log$ -likelihood wrt  $\theta$ ,  $S(\theta) = \frac{\partial \ell(\theta)}{\partial \theta}$ .

- **•** In this approach our function is the score function *S*(*◊*) and we want  $S(\theta) = 0$  where the score is the gradient of the  $log$ -likelihood wrt  $\theta$ ,  $S(\theta) = \frac{\partial \ell(\theta)}{\theta}$ .
- **•** Approximate the score by a linear Taylor series expansion about a particular  $\boldsymbol{\theta}^{(k)}$  :

$$
S(\theta) \approx S(\theta^{(k)}) - \mathbf{H}(\theta^{(k)})(\theta - \theta^{(k)})
$$

where  $H(\cdot)$  is the Hessian matrix,

$$
[\mathbf{H}(\boldsymbol{\theta})]_{ij} = \frac{\partial^2 \ell}{\partial \theta_i \partial \theta_j}.
$$

**•** Setting equal to zero and rearranging,

$$
\boldsymbol{\theta}^{(k+1)} = \boldsymbol{\theta}^{(k)} - \mathbf{H}^{-1}(\boldsymbol{\theta}^{(k)})S(\boldsymbol{\theta}^{(k)})
$$

**•** Setting equal to zero and rearranging,

$$
\boldsymbol{\theta}^{(k+1)} = \boldsymbol{\theta}^{(k)} - \mathbf{H}^{-1}(\boldsymbol{\theta}^{(k)})S(\boldsymbol{\theta}^{(k)})
$$

• This motivates the NR iterations  $k = 1, 2, \ldots$ 

**•** Setting equal to zero and rearranging,

$$
\boldsymbol{\theta}^{(k+1)} = \boldsymbol{\theta}^{(k)} - \mathbf{H}^{-1}(\boldsymbol{\theta}^{(k)})S(\boldsymbol{\theta}^{(k)})
$$

- This motivates the NR iterations  $k = 1, 2, \ldots$
- If  $\ell$  is concave and unimodal,  $\theta^{(k)}$ ,  $k = 1, 2, \ldots$  converges to the MLE.

**•** Setting equal to zero and rearranging,

$$
\boldsymbol{\theta}^{(k+1)} = \boldsymbol{\theta}^{(k)} - \mathbf{H}^{-1}(\boldsymbol{\theta}^{(k)})S(\boldsymbol{\theta}^{(k)})
$$

- **•** This motivates the NR iterations  $k = 1, 2, \ldots$
- If  $\ell$  is concave and unimodal,  $\theta^{(k)}$ ,  $k = 1, 2, \ldots$  converges to the MLE.
- **•** When not concave NR is not guaranteed to converge from an arbitrary starting value.
**•** Setting equal to zero and rearranging,

$$
\boldsymbol{\theta}^{(k+1)} = \boldsymbol{\theta}^{(k)} - \mathbf{H}^{-1}(\boldsymbol{\theta}^{(k)})S(\boldsymbol{\theta}^{(k)})
$$

- This motivates the NR iterations  $k = 1, 2, \ldots$
- If  $\ell$  is concave and unimodal,  $\theta^{(k)}$ ,  $k = 1, 2, \ldots$  converges to the MLE.
- **•** When not concave NR is not guaranteed to converge from an arbitrary starting value.
- Expensive when lots of parameters because of  $H^{-1}$ . Computation of  $H^{-1}$  also expensive in GP models because of  $R^{-1}$ .

**•** Modified NR: replace **H**(*·*) by it's expected value, the Fisher Information matrix evaluated at  $\boldsymbol{\theta}^{(k)}$ :

$$
[I(\boldsymbol{\theta})]_{ij} = -E\left[\left(\frac{\partial \ell(\boldsymbol{\theta})}{\theta_i}\right)\left(\frac{\partial \ell(\boldsymbol{\theta})}{\theta_j}\right)\middle|\boldsymbol{\theta}\right]
$$

*.*

giving

$$
\boldsymbol{\theta}^{(k+1)} = \boldsymbol{\theta}^{(k)} + \mathbf{I}^{-1}(\boldsymbol{\theta}^{(k)})S(\boldsymbol{\theta}^{(k)})
$$

**•** Modified NR: replace **H**(*·*) by it's expected value, the Fisher Information matrix evaluated at  $\boldsymbol{\theta}^{(k)}$ :

$$
[I(\boldsymbol{\theta})]_{ij} = -E\left[\left(\frac{\partial \ell(\boldsymbol{\theta})}{\theta_i}\right)\left(\frac{\partial \ell(\boldsymbol{\theta})}{\theta_j}\right)\middle|\boldsymbol{\theta}\right]
$$

*.*

giving

$$
\boldsymbol{\theta}^{(k+1)} = \boldsymbol{\theta}^{(k)} + \mathbf{I}^{-1}(\boldsymbol{\theta}^{(k)}) \mathcal{S}(\boldsymbol{\theta}^{(k)})
$$

**•** For i.i.d. data, replace **I**(*·*) with the empirical information matrix,

$$
\mathcal{I}(\boldsymbol{\theta}^{(k)}) = \frac{1}{n} \sum_{i=1}^{n} S\left(y_i \middle| \boldsymbol{\theta}^{(k)}\right) S\left(y_i \middle| \boldsymbol{\theta}^{(k)}\right)^{\mathsf{T}}
$$

**•** Modified NR: replace **H**(*·*) by it's expected value, the Fisher Information matrix evaluated at  $\boldsymbol{\theta}^{(k)}$ :

$$
[I(\boldsymbol{\theta})]_{ij} = -E\left[\left(\frac{\partial \ell(\boldsymbol{\theta})}{\theta_i}\right)\left(\frac{\partial \ell(\boldsymbol{\theta})}{\theta_j}\right)\middle|\boldsymbol{\theta}\right]
$$

*.*

giving

$$
\boldsymbol{\theta}^{(k+1)} = \boldsymbol{\theta}^{(k)} + \mathbf{I}^{-1}(\boldsymbol{\theta}^{(k)}) \mathcal{S}(\boldsymbol{\theta}^{(k)})
$$

**•** For i.i.d. data, replace **I**(*·*) with the empirical information matrix,

$$
\mathcal{I}(\boldsymbol{\theta}^{(k)}) = \frac{1}{n} \sum_{i=1}^{n} S\left(y_i \middle| \boldsymbol{\theta}^{(k)}\right) S\left(y_i \middle| \boldsymbol{\theta}^{(k)}\right)^{\mathsf{T}}
$$

• But we don't have i.i.d. data

**•** Uses squishy-stretchy triangles (2D) or simplex (higher-D) to traverse the maximization surface.

- **•** Uses squishy-stretchy triangles (2D) or simplex (higher-D) to traverse the maximization surface.
- **•** Derivative-free method (good) but cannot directly handle constraints (less good).

- **•** Uses squishy-stretchy triangles (2D) or simplex (higher-D) to traverse the maximization surface.
- **•** Derivative-free method (good) but cannot directly handle constraints (less good).
- **•** For a function of *d* variables, define the current simplex in *d*-dimensional space by the  $d + 1$  points  $\theta_0, \ldots, \theta_d$ .

- **•** Uses squishy-stretchy triangles (2D) or simplex (higher-D) to traverse the maximization surface.
- **•** Derivative-free method (good) but cannot directly handle constraints (less good).
- **•** For a function of *d* variables, define the current simplex in *d*-dimensional space by the  $d + 1$  points  $\theta_0, \ldots, \theta_d$ .
- Write  $\ell_i = \ell(\theta_i)$  and  $\ell_b = \max_i \ell_i$  and  $\ell_i = \min_i \ell_i$ .

- **•** Uses squishy-stretchy triangles (2D) or simplex (higher-D) to traverse the maximization surface.
- **•** Derivative-free method (good) but cannot directly handle constraints (less good).
- **•** For a function of *d* variables, define the current simplex in *d*-dimensional space by the  $d + 1$  points  $\theta_0, \ldots, \theta_d$ .
- Write  $\ell_i = \ell(\theta_i)$  and  $\ell_b = \max_i \ell_i$  and  $\ell_i = \min_i \ell_i$ .
- Define the centroid of the points with  $i \neq l$  as  $\bar{\theta}$  and at each stage replace  $\theta_l$  by a new point via three operations: reflection, contraction and expansion.

Reflection, contraction and expansion:

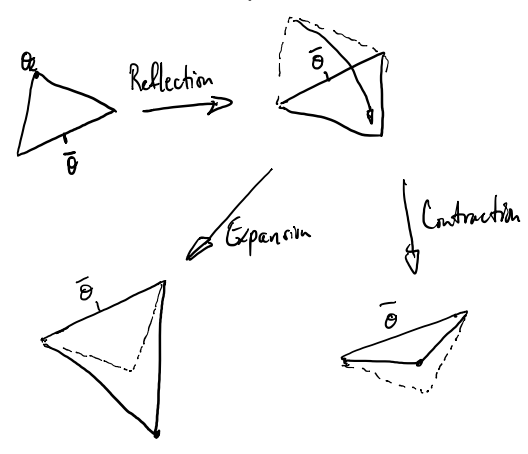

• Idea: keep  $\ell_{max}$  within the simplex and keep trying to collapse the simplex on this point.

- Idea: keep  $\ell_{max}$  within the simplex and keep trying to collapse the simplex on this point.
- **•** cool animation

## **Some Additional References**

Nash and Varadhan: *Unifying Optimization Algorithms to Aid Software System Users: optimx for R*, Journal of Statistical Software, vol. 43, pp. 1–14 (2011)

- a wrapper library for general minimization of non-linear smooth functions of *n* parameters possibly with box constraints

**•** similar syntax to R's built-in optim() function.

## **Some Additional References**

Nash and Varadhan: *Unifying Optimization Algorithms to Aid Software System Users: optimx for R*, Journal of Statistical Software, vol. 43, pp. 1–14 (2011)

- a wrapper library for general minimization of non-linear smooth functions of *n* parameters possibly with box constraints

- **•** similar syntax to R's built-in optim() function.
- **•** allows running many optimization algorithms in one call and provides a comparative summary of the methods results.

## **Some Additional References**

Nash and Varadhan: *Unifying Optimization Algorithms to Aid Software System Users: optimx for R*, Journal of Statistical Software, vol. 43, pp. 1–14 (2011)

- a wrapper library for general minimization of non-linear smooth functions of *n* parameters possibly with box constraints

- **•** similar syntax to R's built-in optim() function.
- **•** allows running many optimization algorithms in one call and provides a comparative summary of the methods results.
- **•** can also set it up to apply methods sequentially using follow.on=TRUE. E.g. start with Nelder-Mead and follow-up with a gradient-based method to refine estimate.

**•** Once we have our fitted model we can:

- **•** Once we have our fitted model we can:
	- **•** construct our prediction/emulation of our function;

- **•** Once we have our fitted model we can:
	- **•** construct our prediction/emulation of our function;
	- **•** quantify the uncertainties in our prediction/emulation;

- **•** Once we have our fitted model we can:
	- **•** construct our prediction/emulation of our function;
	- **•** quantify the uncertainties in our prediction/emulation;
	- **•** do other things, such as sensitivity analysis (more on this later).

### **1D Example - generate our data**

```
set.seed(77)
n=4x1 = seq(0.1, 0.9, length=n) + runif(n, -.05, .05)11=list(m1=abs(out(x1,x1,'--")))l.dez=list(l1=l1)
rho=c(0.001)
R=rhogeodacecormat(l.dez,rho)$R
L=t(chol(R+diag(n)*.Machine$double.eps*100))
Z=rnorm(n)Y=L%*%Z
```
# **1D Example - estimate via MLE**

```
rho.hat=optimize(logl,interval=c(0,1),Y,l.dez,lower=0,
        upper=0.9,maximum=TRUE)$maximum
rho.hat
```
## [1] 0.003514553

```
R=rhogeodacecormat(l.dez,rho.hat,2)$R
cR=chol(R+diag(n)*.Machine$double.eps*0)
Rinv=chol2inv(cR)
s2.hat=(1/n)*t(Y)\frac{1}{8}*Rinv\frac{1}{8}*Ys2.hat
```
 $\#$   $\uparrow$   $\qquad$   $\qquad$  ## [1,] 0.7797767

# **1D Example - predict and pointwise uncertainty intervals**

```
ngrid=100
pred.grid=seq(0,1,length=100)
X=c(pred.grid,x1)
11=list(m1=abs(outer(X,X,"-")))
l.dez=list(l1=l1)
```
Rall=rhogeodacecormat(l.dez,rho.hat)\$R R0=Rall[1:ngrid,(ngrid+1):(ngrid+n)] rm(Rall)

```
yhat=R0%*%Rinv%*%Y
s2hat=s2.hat*diag(1-R0%*%Rinv%*%t(R0))
```
#### **1D Example - plot**

 $plot(x1, Y, pch=20, cex=2, xlim=c(0,1), ylim=c(-2,2),$  $x$ lab=" $x$ ",  $y$ lab=" $y(x)$ ") lines(pred.grid,yhat,lwd=2,col="black") lines(pred.grid,yhat-1.96\*sqrt(s2hat),col="grey") lines(pred.grid,yhat+1.96\*sqrt(s2hat),col="grey")

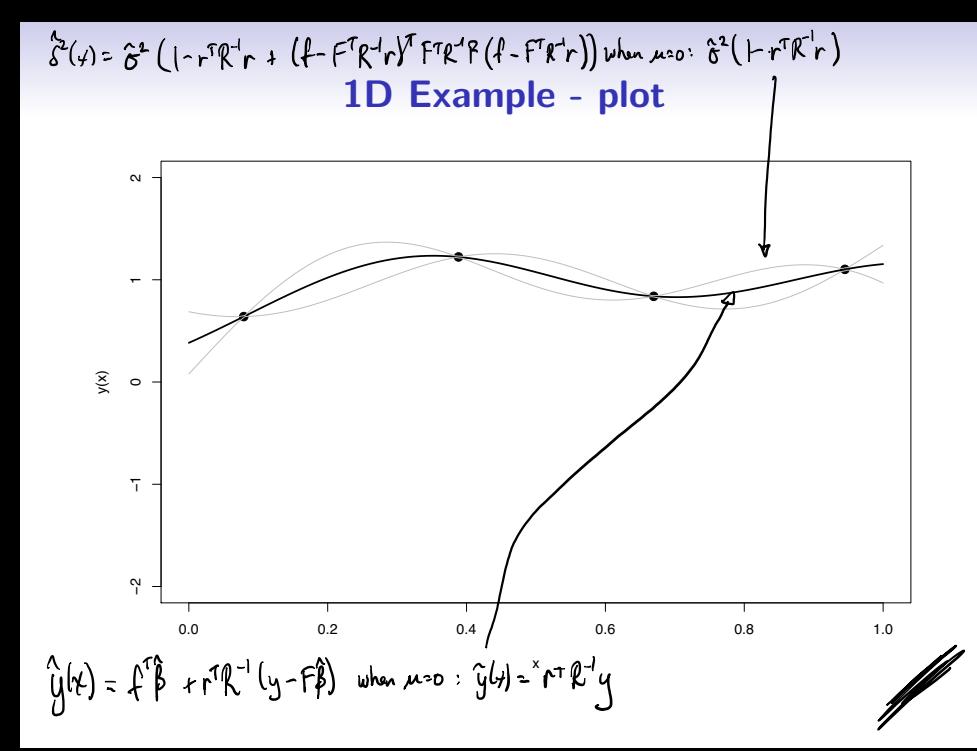

#### **2D Example - generate our data**

set.seed(99)

```
n=10
x1=runif(n)x2=runif(n)X = \text{cbind}(x1, x2)11 = list(m1 = abs(out(X[, 1], X[, 1], "--))l2=list(m2=abs(outer(X[,2],X[,2],"-")))
l.dez=list(l1=l1,l2=l2)
```
rho=c(0.001,0.5) R=rhogeodacecormat(l.dez,rho)\$R

L=t(chol(R+diag(n)\*.Machine\$double.eps\*100)) Z=rnorm(n) Y=L%\*%Z

#### **2D Example - estimate via MLE**

rho.hat=optim(c(0.5,0.5),logl,gr=NULL,lower=0, upper=0.9,method="L-BFGS-B", control=list(fnscale=-1),Y,l.dez)\$par rho.hat

#### ## [1] 0.3434825 0.0526240

```
R=rhogeodacecormat(l.dez,rho.hat,2)$R
cR=chol(R+diag(n)*.Machine$double.eps*0)
Ring = chol2inv(cR)s2.hat=(1/n)*t(Y)\%*%Rinv'*%Ys2.hat
```
## [,1] ## [1,] 4.150426

# **2D Example - predict and pointwise uncertainty intervals**

ngrid=10 pred.grid=as.matrix(expand.grid(seq(0,1,length=ngrid), seq(0,1,length=ngrid))) Xall=rbind(pred.grid,X)  $11=$ list(m1=abs(outer(Xall[,1],Xall[,1],"-"))) l2=list(m2=abs(outer(Xall[,2],Xall[,2],"-"))) l.dez=list(l1=l1,l2=l2)

Rall=rhogeodacecormat(l.dez,rho.hat)\$R R0=Rall[1:(ngrid^2),(ngrid^2+1):(ngrid^2+n)] rm(Rall)

yhat=R0%\*%Rinv%\*%Y se.pred=sqrt(s2.hat\*diag(1-R0%\*%Rinv%\*%t(R0)))

#### **2D Example - plot**

rgl.clear()  $plot3d(X[,1], X[,2], Y, type='s', radius=0.075, col='red",$  $xlim=c(0,1), ylim=c(0,1),zlim=c(-3,3))$ persp3d(seq(0,1,length=ngrid),seq(0,1,length=ngrid), yhat,col="blue",add=TRUE) persp3d(seq(0,1,length=ngrid),seq(0,1,length=ngrid), yhat-1.96\*se.pred,col="grey",add=TRUE) persp3d(seq(0,1,length=ngrid),seq(0,1,length=ngrid), yhat+1.96\*se.pred,col="grey",add=TRUE) rgl.snapshot("2dexample.png")

#### **2D Example - plot**

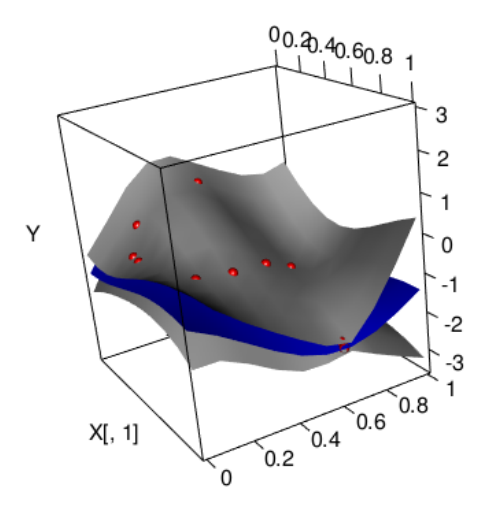

**Figure 7:** Fitted Response and 95% uncertainty interval

```
N=seq(10,1010,by=50)
times=rep(0,length(N))
for(i in 1:length(N))
```

```
n=N[i]; x1=runif(n); x2=runif(n); X=cbind(x1,x2)11 = list(m1 = abs(out([1], X[, 1], " -"))l2=list(m2=abs(outer(X[,2],X[,2],"-")))
l.dez=list(l1=l1,l2=l2)
```

```
rho=c(0.01,0.01)
elapt=system.time({
R=rhogeodacecormat(l.dez,rho)$R;
Ri=chol2inv(chol(R+diag(n)*.Machine$double.eps*100));
rm(R); rm(Ri)})
times[i]=elapt[[1]]
```
{

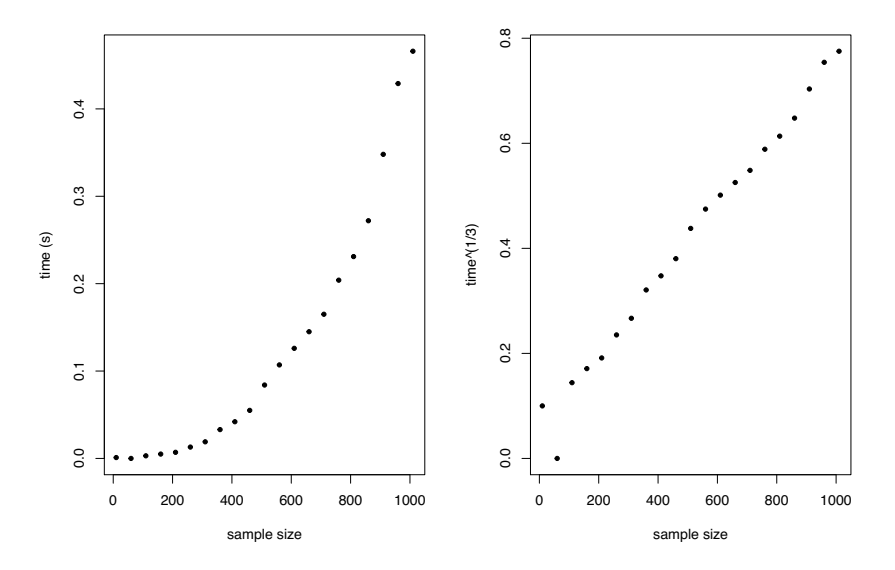

**•** The computation problem has motivated the direction for much research in this area

- **•** The computation problem has motivated the direction for much research in this area
	- **•** well, we still want good predictive performance and uncertainty quantification – otherwise, what is the point?

- **•** The computation problem has motivated the direction for much research in this area
	- **•** well, we still want good predictive performance and uncertainty quantification – otherwise, what is the point?
	- **•** however, the stationarity assumption of the GP model is overly burdensome in many practical contexts, so perhaps one can hope to allevaite two issues at once.

- **•** The computation problem has motivated the direction for much research in this area
	- **•** well, we still want good predictive performance and uncertainty quantification – otherwise, what is the point?
	- **•** however, the stationarity assumption of the GP model is overly burdensome in many practical contexts, so perhaps one can hope to allevaite two issues at once.
- **•** A popular approach has been to *sparsify* (introduce 0's into) the correlation matrix **R***.* This can lead to significant computational reductions by using so-called sparse matrix algebra packages.

- **•** The computation problem has motivated the direction for much research in this area
	- **•** well, we still want good predictive performance and uncertainty quantification – otherwise, what is the point?
	- **•** however, the stationarity assumption of the GP model is overly burdensome in many practical contexts, so perhaps one can hope to allevaite two issues at once.
- **•** A popular approach has been to *sparsify* (introduce 0's into) the correlation matrix **R***.* This can lead to significant computational reductions by using so-called sparse matrix algebra packages.
- **•** What we need are correlation functions that decayed to 0 exactly at a finite range from the origin, like the cubic correlation function. The are called *compact correlation functions*.
**•** Applications of compact covariances to statisitcal uncertainty quantification trace back to Furrer et al. and Kaufman et al. *†*.

Kaufman, Bingham, Habib, Heitmann and Frieman: *Ecient Emulators of Computer Experiments Using Compactly Supported Correlation Functions, with an Application to Cosmology*, The Annals of Applied Statistics, vol. 5, pp. 2470–2492 (2011).

- **•** Applications of compact covariances to statisitcal uncertainty quantification trace back to Furrer et al. and Kaufman et al. *†*.
- **•** A key contribution from this string of research has been the R package fields by Furrer et al.

Kaufman, Bingham, Habib, Heitmann and Frieman: *Ecient Emulators of Computer Experiments Using Compactly Supported Correlation Functions, with an Application to Cosmology*, The Annals of Applied Statistics, vol. 5, pp. 2470–2492 (2011).

- **•** Applications of compact covariances to statisitcal uncertainty quantification trace back to Furrer et al. and Kaufman et al. *†*.
- **•** A key contribution from this string of research has been the R package fields by Furrer et al.
	- **•** this package combines compact covariance capabilities with efficient sparse matrix algebra.

Kaufman, Bingham, Habib, Heitmann and Frieman: *Ecient Emulators of Computer Experiments Using Compactly Supported Correlation Functions, with an Application to Cosmology*, The Annals of Applied Statistics, vol. 5, pp. 2470–2492 (2011).

- **•** Applications of compact covariances to statisitcal uncertainty quantification trace back to Furrer et al. and Kaufman et al. *†*.
- **•** A key contribution from this string of research has been the R package fields by Furrer et al.
	- **•** this package combines compact covariance capabilities with efficient sparse matrix algebra.
	- **•** however, it's focus is on 2D and 3D problems.

Kaufman, Bingham, Habib, Heitmann and Frieman: *Ecient Emulators of Computer Experiments Using Compactly Supported Correlation Functions, with an Application to Cosmology*, The Annals of Applied Statistics, vol. 5, pp. 2470–2492 (2011).

**•** In reality, these statistical results are built on key contributions from mathematics in the study of positive semi-definite functions with compact support.

Gneiting: *Radial Positive Definite Functions Generated by Euclid's Hat*, Journal of Multivariate Analysis, vol. 69, pp. 88–119 (1999).

Gneiting: Strictly and non-strictly positive definite functions on spheres\_, Bernoulli, vol. 19, pp. 1327—1349 (2013).

Bevilacqua, Faouzi, Furrer and Porcu: *Estimation and Prediction using generalized Wendland Covariance Functions under fixed domain asymptotics*, arXiv preprint arXiv:1607.06921 (2017).

- **•** In reality, these statistical results are built on key contributions from mathematics in the study of positive semi-definite functions with compact support.
- **•** Early contributions were the Askey class of functions which later developed into the Wendland functions that are positive semi-definite in 2D and 3D.

Gneiting: *Radial Positive Definite Functions Generated by Euclid's Hat*, Journal of Multivariate Analysis, vol. 69, pp. 88–119 (1999).

Gneiting: Strictly and non-strictly positive definite functions on spheres\_, Bernoulli, vol. 19, pp. 1327—1349 (2013).

Bevilacqua, Faouzi, Furrer and Porcu: *Estimation and Prediction using generalized Wendland Covariance Functions under fixed domain asymptotics*, arXiv preprint arXiv:1607.06921 (2017).

- **•** In reality, these statistical results are built on key contributions from mathematics in the study of positive semi-definite functions with compact support.
- **•** Early contributions were the Askey class of functions which later developed into the Wendland functions that are positive semi-definite in 2D and 3D.
- **•** Finally this culminated in the generalized Wendland functions, which support arbitrary finite dimensions and allow one to parameterize the degree of differentiability much like the Matern.

Gneiting: *Radial Positive Definite Functions Generated by Euclid's Hat*, Journal of Multivariate Analysis, vol. 69, pp. 88–119 (1999).

Gneiting: Strictly and non-strictly positive definite functions on spheres\_, Bernoulli, vol. 19, pp. 1327—1349 (2013).

Bevilacqua, Faouzi, Furrer and Porcu: *Estimation and Prediction using generalized Wendland Covariance Functions under fixed domain asymptotics*, arXiv preprint arXiv:1607.06921 (2017).

#### **The Askey Function**

**•** The Askey function is said to belong to the class of positive semi-definite functions (a continuous mapping from  $\mathbb{R}^d \to \mathbb{R}$ ) with compact support on  $\theta$ ,

$$
\mathcal A(\mathsf h)=\left(1-\frac{\mathsf h}{\theta}\right)_+^\mu=\begin{cases}\left(1-\frac{\mathsf h}{\theta}\right)^\mu, 0\leq \mathsf h<\theta\\ 0,\mathsf h\geq \theta\end{cases},
$$

if and only if  $\mu \geq (d+1)/2$  and where *h* is the usual Euclidean norm.

• Furrer et al. introduce the Wendland<sub>1</sub> and Wendland<sub>2</sub> functions which give valid covariances in 3D with different degrees of differentiability:

Wendland<sub>1</sub>: 
$$
\left(1 - \frac{h}{\theta}\right)^{4}_{+} \left(1 + 4\frac{h}{\theta}\right)
$$

\nWendland<sub>2</sub>: 
$$
\left(1 - \frac{h}{\theta}\right)^{6}_{+} \left(1 + 6\frac{h}{\theta} + \frac{35h^{2}}{3\theta^{2}}\right)
$$

• Furrer et al. introduce the Wendland<sub>1</sub> and Wendland<sub>2</sub> functions which give valid covariances in 3D with different degrees of differentiability:

$$
\begin{array}{ll}\text{Wendland}_1: & \left(1 - \frac{h}{\theta}\right)^4_+ \left(1 + 4\frac{h}{\theta}\right) \\ \text{Wendland}_2: & \left(1 - \frac{h}{\theta}\right)^6_+ \left(1 + 6\frac{h}{\theta} + \frac{35h^2}{3\theta^2}\right) \end{array}
$$

**•** Their approach was to pair these with the Matern to form a "tapered" covariance, defined as the product:

$$
R_{\text{tap}}(h) = R_{\text{Matern}}(h)R_{\text{Wendland}}(h)
$$

**•** Furrer et al. were able to show that in some important ways*†* the tapered correlation function gave behaviour that was largely indistinguishable from just using the Matern itself.

*†* Asymptotically equivalent MSPE (in the in-fill sense). See Stein: *Interpolation of Spatial Data: Some Theory for Kriging* (1999) for further details.

- **•** Furrer et al. were able to show that in some important ways*†* the tapered correlation function gave behaviour that was largely indistinguishable from just using the Matern itself.
	- in particular, they recommend pairing Wendland<sub>1</sub> with the Matern with  $\nu < 1.5$  and Wendland<sub>2</sub> with Matern with  $\nu < 2.5$ .

*†* Asymptotically equivalent MSPE (in the in-fill sense). See Stein: *Interpolation of Spatial Data: Some Theory for Kriging* (1999) for further details.

- **•** Furrer et al. were able to show that in some important ways*†* the tapered correlation function gave behaviour that was largely indistinguishable from just using the Matern itself.
	- in particular, they recommend pairing Wendland<sub>1</sub> with the Matern with  $\nu < 1.5$  and Wendland<sub>2</sub> with Matern with  $\nu < 2.5$ .
- **•** The idea was to, in some sense, borrow properties of both the Matern and the compactness of the Wendland in forming the tapered correlation function.

*†* Asymptotically equivalent MSPE (in the in-fill sense). See Stein: *Interpolation of Spatial Data: Some Theory for Kriging* (1999) for further details.

**•** Takes as parameters the input dimension and the the degree of differentiability desired.

- **•** Takes as parameters the input dimension and the the degree of differentiability desired.
- Has been shown to be of the form  $A(h)P_k(h)$  where  $A(h)$  is the Askey function and  $P_k(h)$  is a polynomial of order *k* in *h*.

- **•** Takes as parameters the input dimension and the the degree of differentiability desired.
- Has been shown to be of the form  $A(h)P_k(h)$  where  $A(h)$  is the Askey function and  $P_k(h)$  is a polynomial of order *k* in *h*.
- **•** The general form when *k* is not a positive integer is written in terms of an integral (Bevilacqua et al.):

$$
R(h) = \begin{cases} \frac{1}{B(2k,\mu+1)} \int_h^1 u(u^2 - h^2)^{k-1} (1-u)^{\mu} du, & 0 \leq h < 1\\ 0, & h \geq 1 \end{cases}
$$

where  $B(\cdot)$  is the Beta function.

- **•** Takes as parameters the input dimension and the the degree of differentiability desired.
- Has been shown to be of the form  $A(h)P_k(h)$  where  $A(h)$  is the Askey function and  $P_k(h)$  is a polynomial of order *k* in *h*.
- **•** The general form when *k* is not a positive integer is written in terms of an integral (Bevilacqua et al.):

$$
R(h) = \begin{cases} \frac{1}{B(2k,\mu+1)} \int_h^1 u(u^2 - h^2)^{k-1} (1-u)^{\mu} du, & 0 \leq h < 1\\ 0, & h \geq 1 \end{cases}
$$

where  $B(\cdot)$  is the Beta function.

**•** Instead of tapering, we might view this as a more direct way of specifying the compactness and differentiability properties one seeks.

#### **Wendland and friends**

```
x=seq(0,1,length=100)11=list(m1=abs(out(x,x,''-'')))l.dez=list(l1=l1)
h = sqrt((0-x)^2)
```
R.gauss=rhogeodacecormat(l.dez,rho=0.001,alpha=2)\$R R.exp=rhogeodacecormat(l.dez,rho=0.001,alpha=1)\$R R.wend1=wendland1(l.dez,0.5)\$R R.wend2=wendland2(l.dez,0.5)\$R R.gw1=generalized.wendland(l.dez,0.5,1)\$R R.gw2=generalized.wendland(l.dez,0.5,2)\$R R.gw3=generalized.wendland(l.dez,0.5,3)\$R R.gw4=generalized.wendland(l.dez,0.5,4)\$R

#### **Wendland and friends**

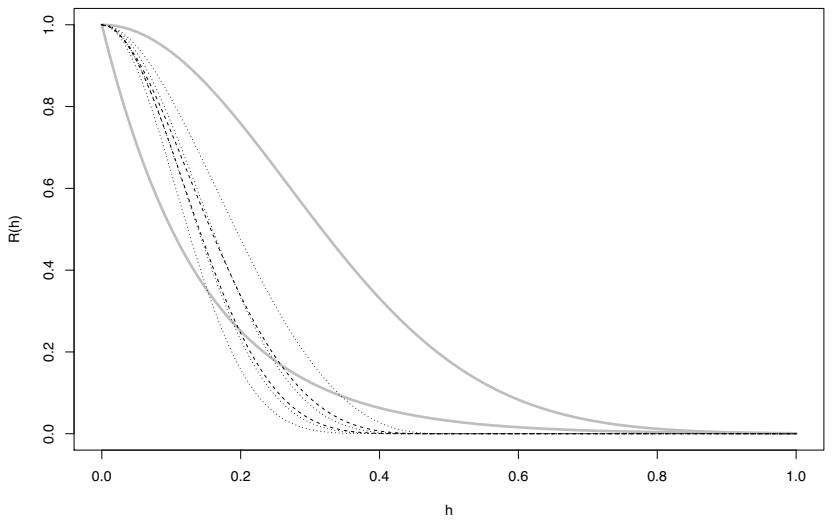

Grey=Gaussian and Exponential; Dashed=Wendland 1,2; Dotted=Generalized Wendland with  $k=1,2,3,4$ 

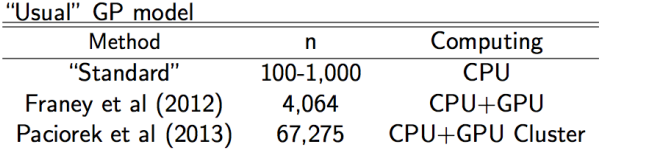

#### Approximate GP

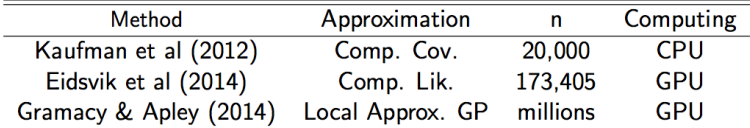

#### Parallel Bayesian Additive Regression Trees

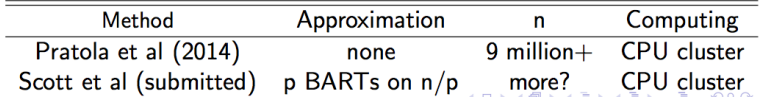